Start\_częst: 18.000000 MHz; Stop\_częst: 35.000000 MHz; Krok: 17.034 kHz Próby: 999; Przerwanie: 0 uS

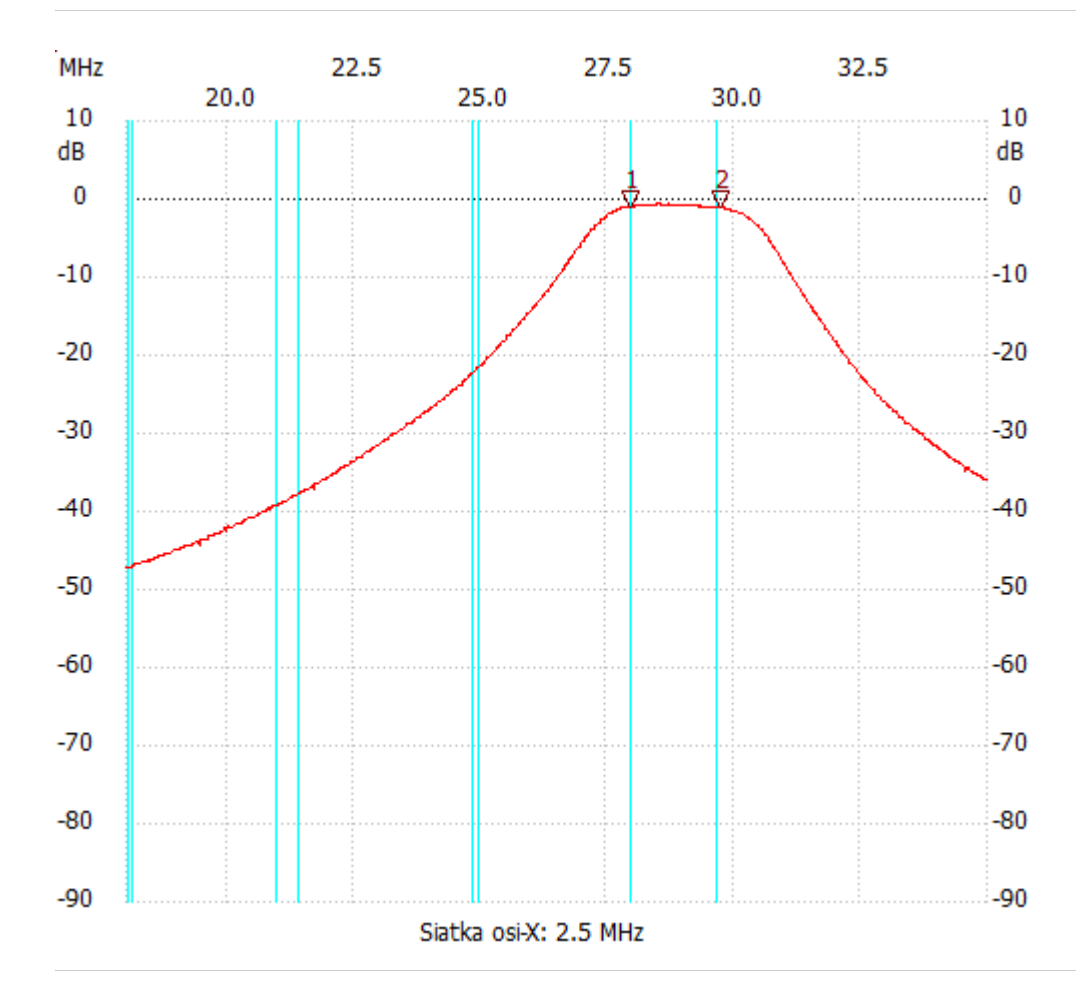

no\_label

Kursor 1:

27.964930 MHz

Kanał 1: -0.95dB ---------------------

Kursor 2:

29.736473 MHz

Kanał 1: -1.14dB

---------------------

## Kanał 1

max :-0.58dB 28.458918MHz min :-47.25dB 18.000000MHz

---------------------